## Distributed Web Crawling with AWS and Python

Steve Howard Thumbtack, Inc

# **Outline**

- Architecture of a high-performance web crawler
- Distributing the crawler
- Implementing with AWS and Python

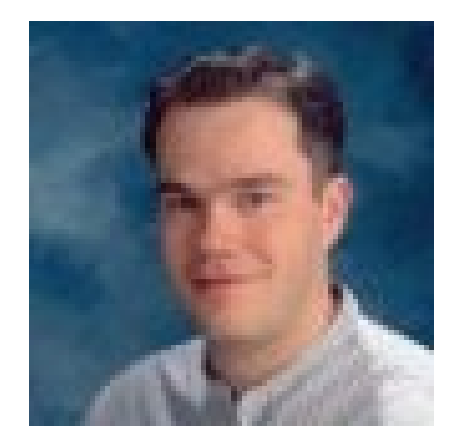

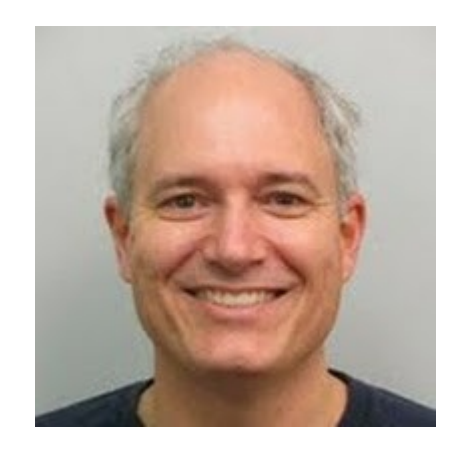

September 26, 2001

Research **SRC** Report

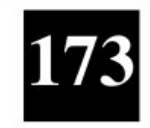

#### **High-Performance Web Crawling**

Marc Najork Allan Heydon

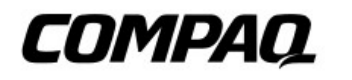

**Systems Research Center** 130 Lytton Avenue Palo Alto, California 94301

http://www.research.compaq.com/SRC/

#### Mercator

- Marc Najork and Allan Heydon. 2001. *High-Performance Web Crawling*. Technical Report 173, Compaq Systems Research Center.
	- http://www.hpl.hp.com/techreports/Compaq-DEC/SRC-RR-173.pdf
- Also based on description of Mercator in *Introduction to Information Retrieval* by Manning et al., 2008.
	- http://www.amazon.com/Introduction-Information-Retrieval-Christopher-Manning/dp/0521865719

- **Scalable**
- Efficient
- Polite
- Robust

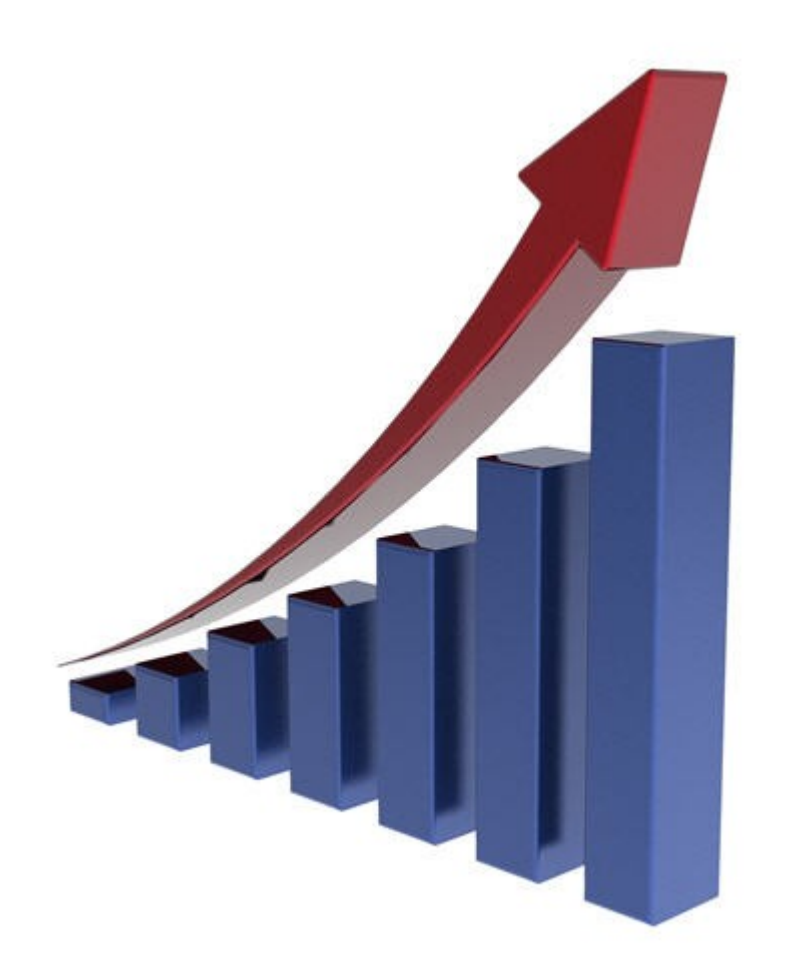

http://thesisready.com/tutorial/scalable-content-for-wordpress-and-you/

- Scalable
- **Efficient**
- Polite
- Robust

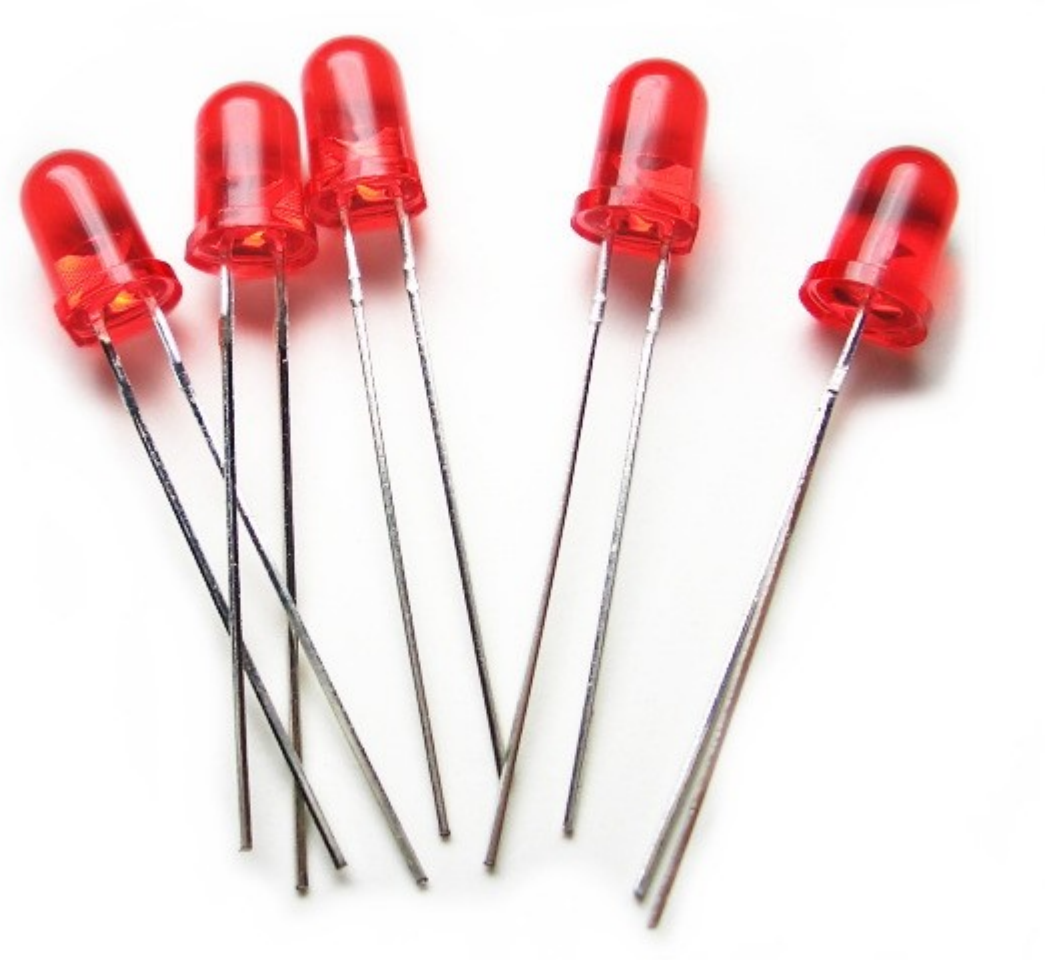

http://passionategreen.net/2011/07/shift-to-led-lights

- Scalable
- Efficient
- **Polite**
- Robust

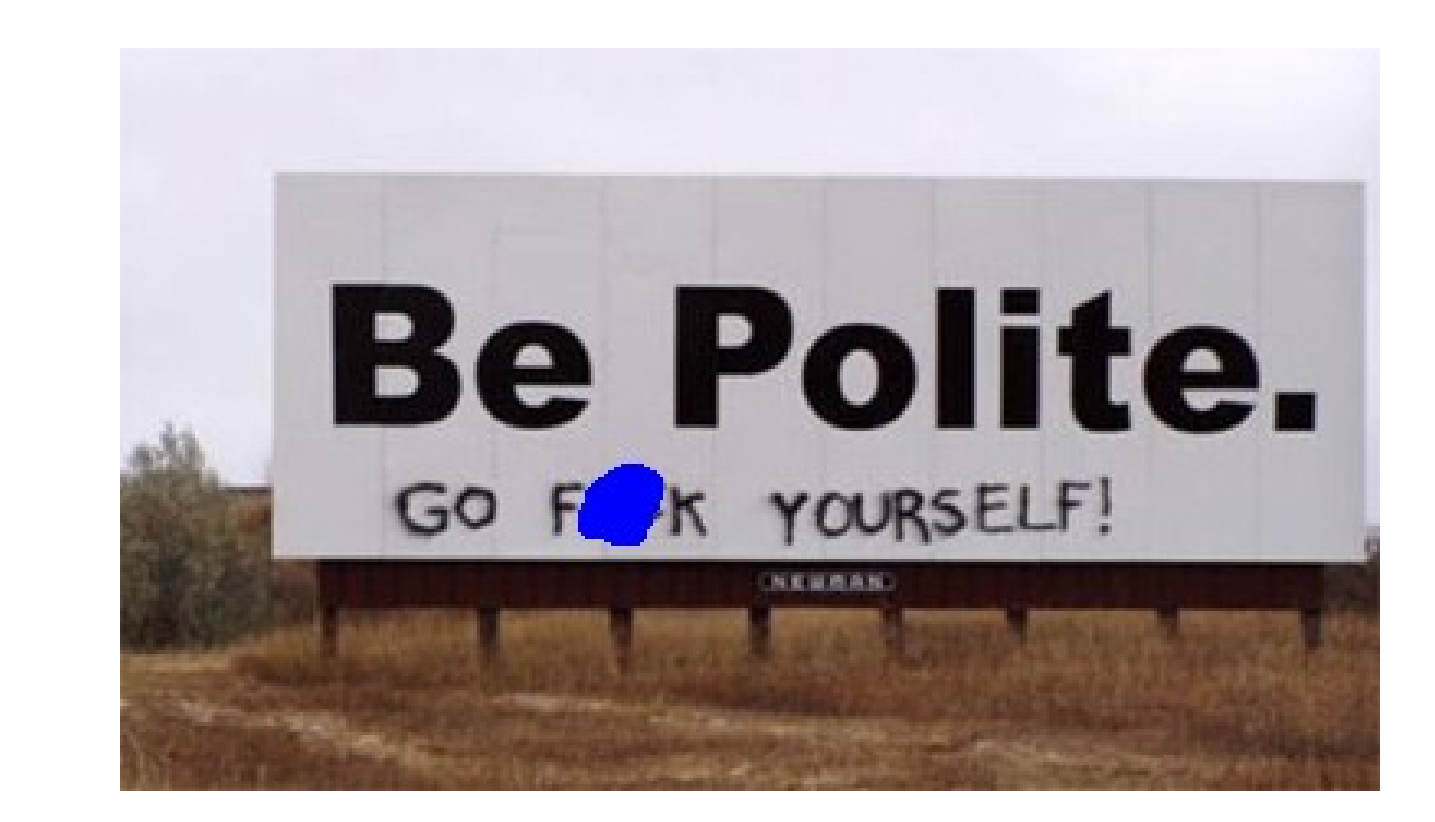

http://www.jaunted.com/story/2006/10/6/45346/1566/travel/Polite+Destinations

- Scalable
- Efficient
- Polite
- **Robust**

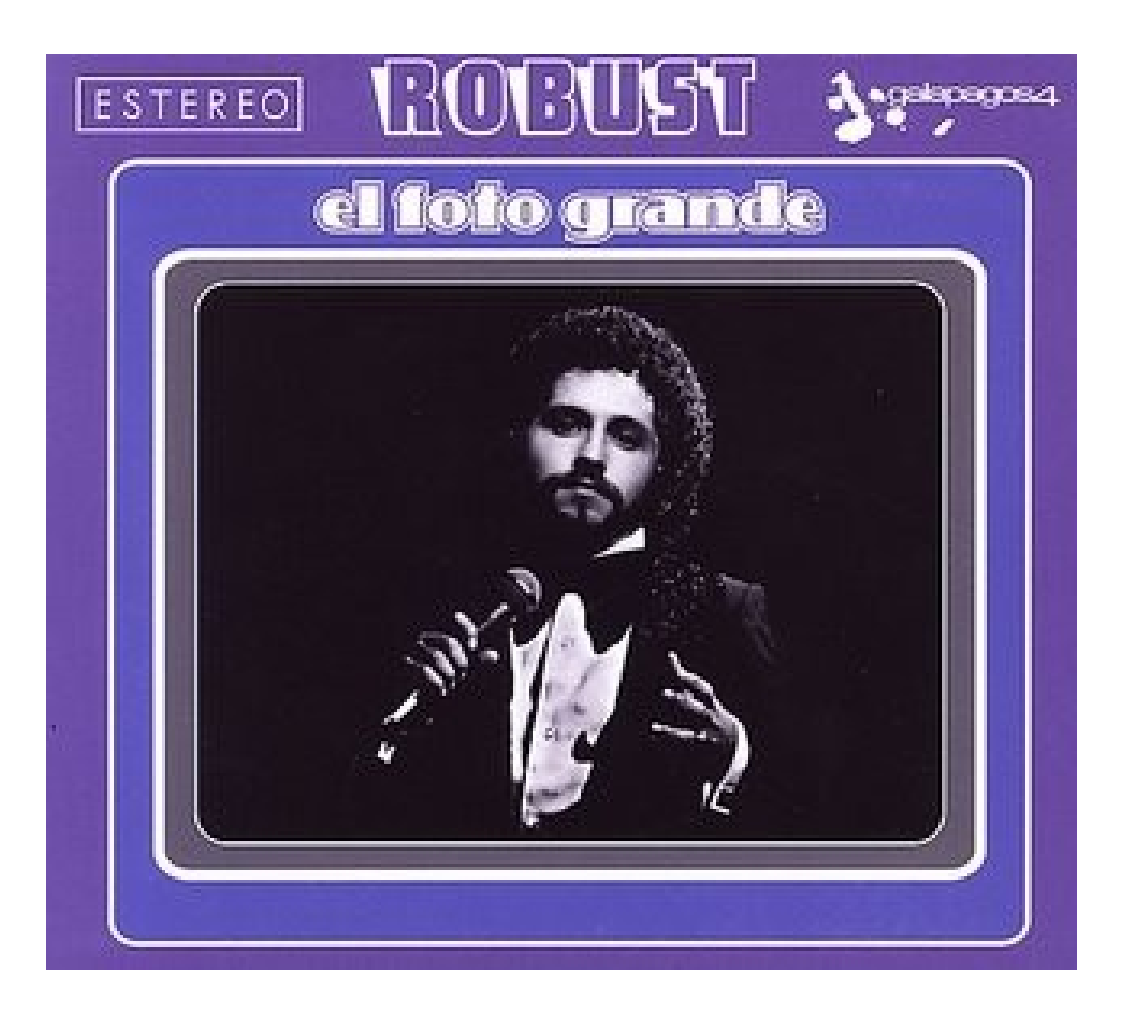

<http://onlyrealhiphop.blogspot.com/2008/05/robust-el-foto-grande-2007.html>

## Web crawler architecture

- URL Frontier
- Fetching
	- DNS cache, robots.txt cache, HTTP fetcher
- Processing
	- Link extraction
	- Parsing, indexing, searching, stats, etc.
- Duplicate URL Eliminator

## URL Frontier

- At a high level, just a big queue
- Complicated by three factors
	- Scale: 100MMs of URLs = GBs of data
	- Politeness: don't overload any single host

– "Weak politeness" and "strong politeness"

• Priority: some fetches may be higher priority than others

# Mercator URL Frontier

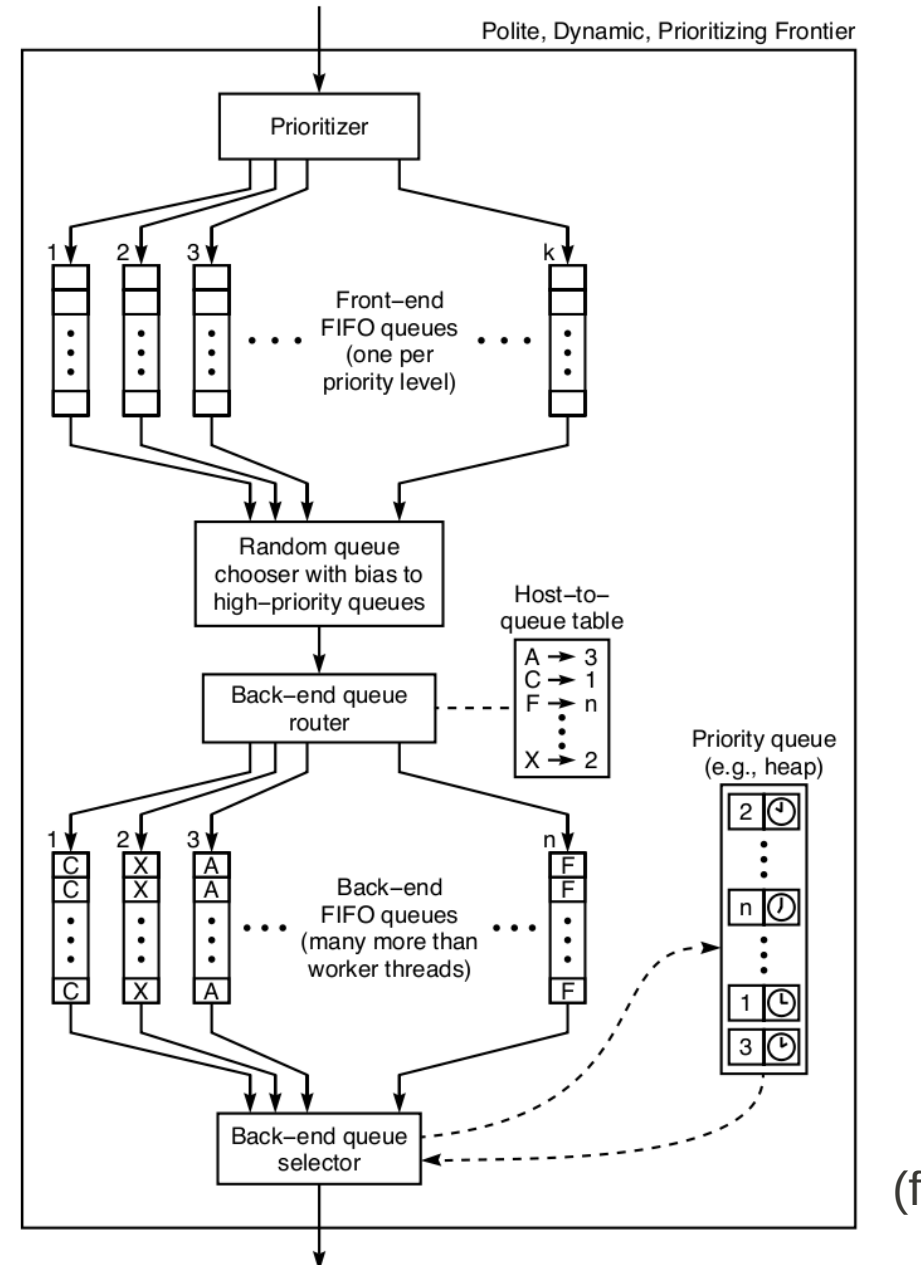

(from Najork 2001)

Figure 3: Our best URL frontier implementation

#### URL Frontier code

```
def ready sites(self):
  while (self. host heapq
         and self. host heapq[0][0] \leq time now):
    can crawl at time, host = heapq.heappop(self. host heapq)
    queue = self. host queue assignments[host]
    self._num_enqueued -= 1
     yield queue.get()
def fill host queue(self, queue):
   while self._front_queue:
     fetch_task = self._front_queue.get()
    host = self. get host(fetch_task.site)
    if host in self. host queue assignments:
       self._host_queue_assignments[host].put(fetch_task)
     else:
      self. unassigned_queues.remove(queue)
      self. host queue assignments[host] = queue
       queue.put(fetch_task)
       self._add_to_heap(host)
       return
```
## URL Frontier: Disk-based Queues

- Split the contents into blocks
- Keep the head and tail blocks in memory, rest on disk
- When tail fills: flush to disk
- When head empties: load next block from disk
- I used http://code.activestate.com/recipes/501154 persistent-queue/

# Fetching

- DNS cache: simple LRU + obey TTL
	- Choose randomly from multiple addresses
- robots.txt cache: SQLite DB with 24-hour expiration
	- Treat 5xx as blocked
- HTTP fetching: mostly straightforward
	- Limit download size
	- Avoid redirect loops and be polite

## Processing

- Parse HTML
- Extract HREFs
- Domain-specific work -- generate output
- This is the most CPU-intensive piece

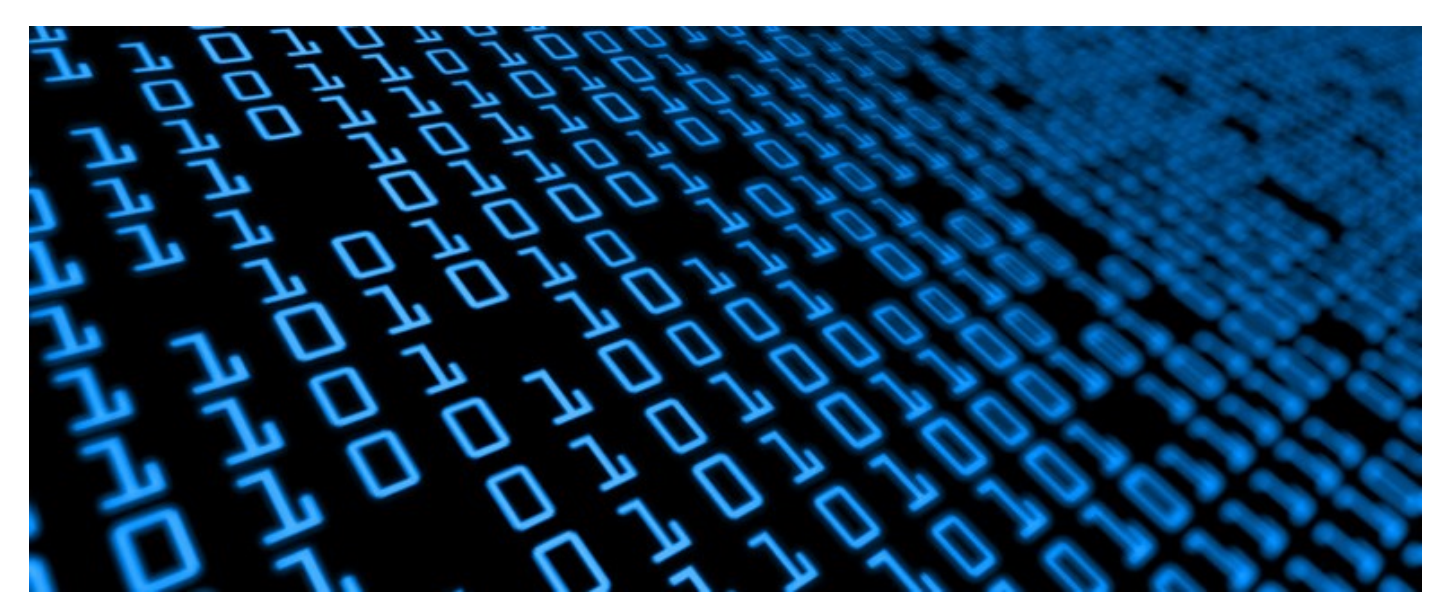

http://www.cnmeonline.com/

## Duplicate URL Eliminator

- At a high level, just a big set of strings
- Challenge: scale
	- Billions of URLs
	- 1000s of QPS

#### Mercator DUE

(one per front-buffer entry)

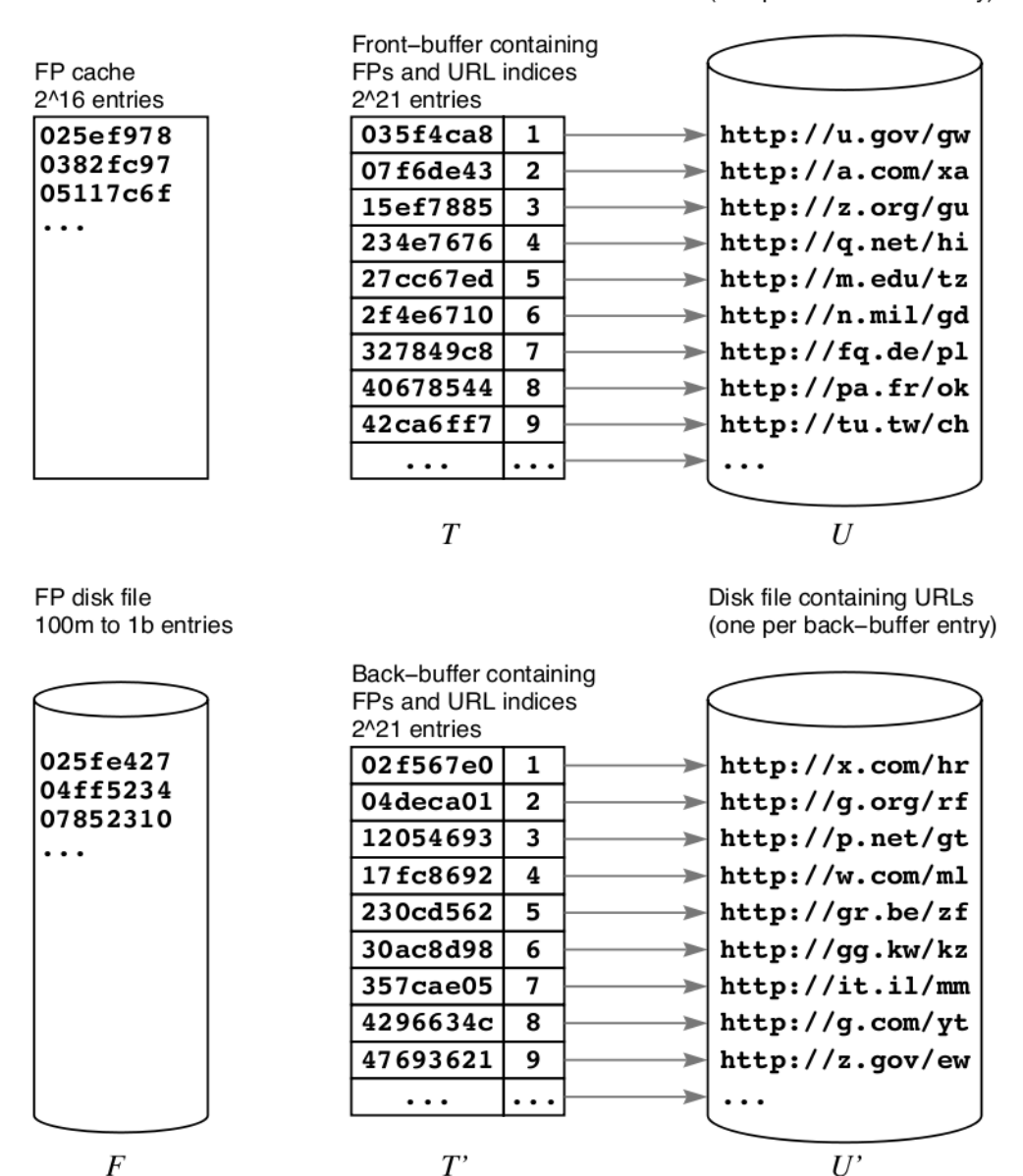

(from Najork 2001)

Figure 4: Our most efficient disk-based DUE implementation

#### DUE code

```
def put(self, url):
  hash value = hash(url)
  if hash value in self. lru cache:
     return False
  self. lru cache.add(hash value)
  with self. front buffer lock:
    if hash value \overline{in} self. front buffer:
       return False
    self. front file.write(url + '\n\n')
    self. front buffer[hash value] = len(self. front buffer)
   return True
```
#### DUE code

```
def get new urls(self):
  with self. front_buffer_lock:
    back_buffer = \overline{self} \cdot \overline{copy} front_buffer()
    back file = self. fs.rename(self. FRONT NAME, self. BACK NAME)
     self._front_file = self._fs.open(self._FRONT_NAME)
    self. front buffer = \{\}back buffer.sort(key=operator.attrgetter('hash value'))
  with self. fs.open(self. NEW URL HASHES) as new hashes stream:
    with self. fs.open(self. URL HASHES) as old hashes stream:
      for hash value, hash from file, buffer entry in merge(
          old hashes, back buffer):
        new hashes.write(hash value)
        if hash from file is None:
          buffer entry. is new = True
  self. fs.rename(self. NEW URL HASHES, self. URL HASHES)
   back_buffer.sort(key=operator.attrgetter('ordinal'))
  for entry, url in itertools.izip(back_buffer, back_file):
    if entry.is new:
       self.new_urls.append(url)
```
# Distributing Mercator

- Shard URLs by domain name
- Each host is completely self-contained *except* for cross-domain links
- After link extraction:
	- Cross-domain links get sent off to the appropriate hosts (in batches)
	- Hosts receiving links insert them directly into the DUE
	- 80% of links are relative according to Najork 2001
		- Observed ~10 links sent per page

# Distributing Mercator

- Scaling up and down freely
	- Choose number of shards much greater than maximum number of hosts expected
	- Each shard has
		- DUE fingerprint file
		- URL frontier snapshot
	- Assign shards over hosts at startup
		- No load balancing right now

# Mercator in Python

- Original Mercator uses threads; in Python we must use processes
	- multiprocessing is your friend, especially Queue
		- But beware the feeder thread! For our purposes, Connection + Lock does fine.
- Isolated processes for each major component
	- Fetching (uses threads)
	- Processing (actually a pool)
	- DUE flushing
	- Checkpointing
- One master process coordinates everything asynchronously
	- Has input/output queue pair for each subprocess (or subprocess pool)
	- select.select is your friend
	- Very few concurrency worries
- Don't rely on COW in Python

## Mercator on AWS

- EC2 lets us scale out flexibly
	- Probably want at least an m1.large instance, depends on processing tasks
	- Use instance ephemeral storage for DUEs
	- Spot instances are OK
- S3 stores snapshots and crawl results
	- DUE snapshots and crawl results can be uploaded asynchronously
	- URL frontier snapshots are currently uploaded synchronously
	- At startup each instance downloads + reads snapshots
- SQS holds seed URLs
	- One queue for each domain shard
	- Script puts seed URLs into the appropriate queues
	- Crawler polls SQS for new seeds as needed and adds them to DUE
	- Cross-domain links can be sent to appropriate SQS queues

#### Performance

- For each instance
	- $\cdot$  ~100 URLs processed per second = ~8.6MM/day, 250MM/month
	- Billions of URLs in DUE
	- $\cdot$  ~1.4MM URLs/\$ with c1.xlarge instances
- Have run up to 64 instances without problems

## Example crawl

- Start with local.yahoo.com
- $\cdot$  Four machines over  $\sim$ 16 hours
- 17MM URLs processed
	- 12MM fetched
	- 93MM unique URLs seen
	- Average  $\sim$ 8 new links per page

#### Crawl data

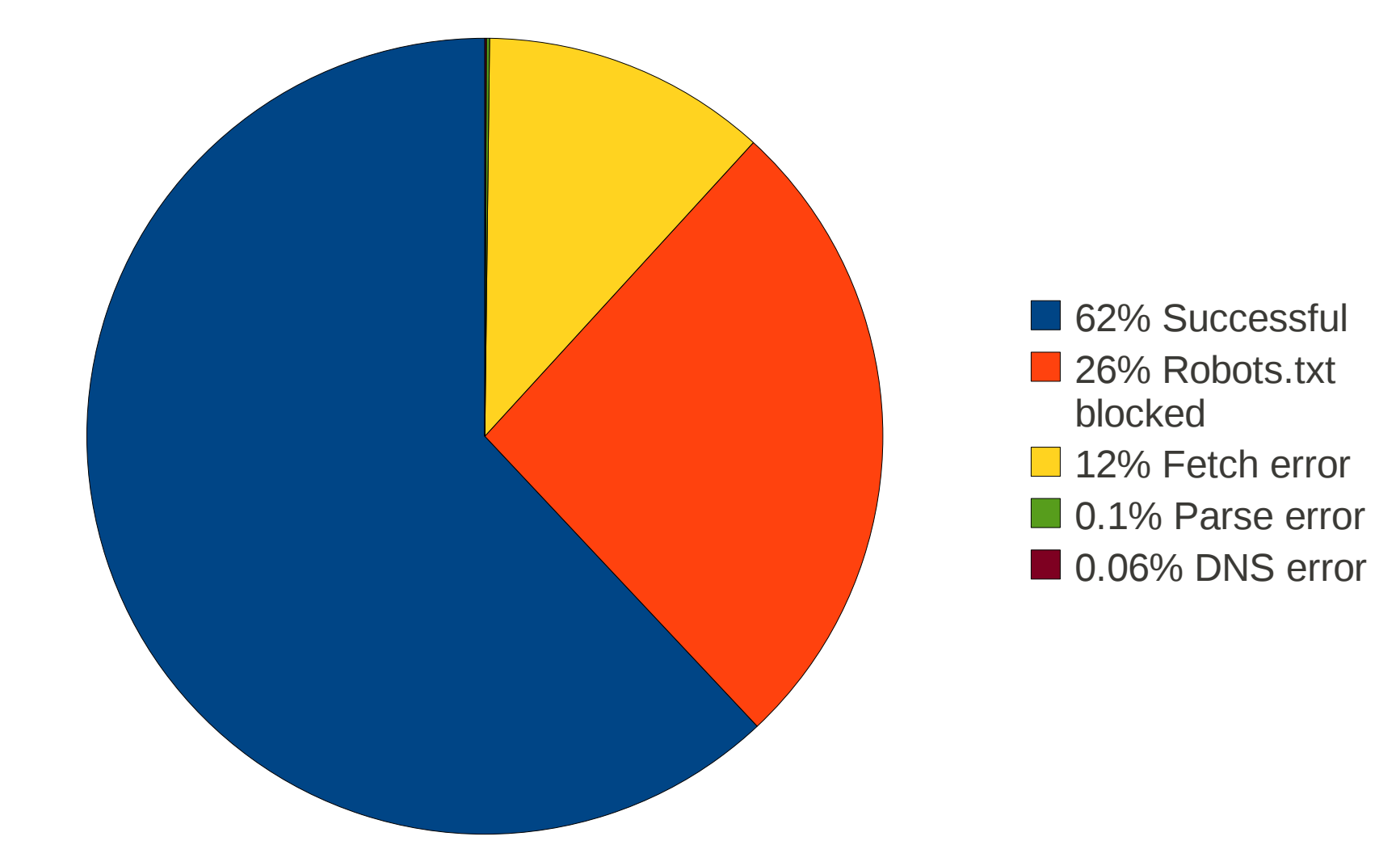

#### Graphs!

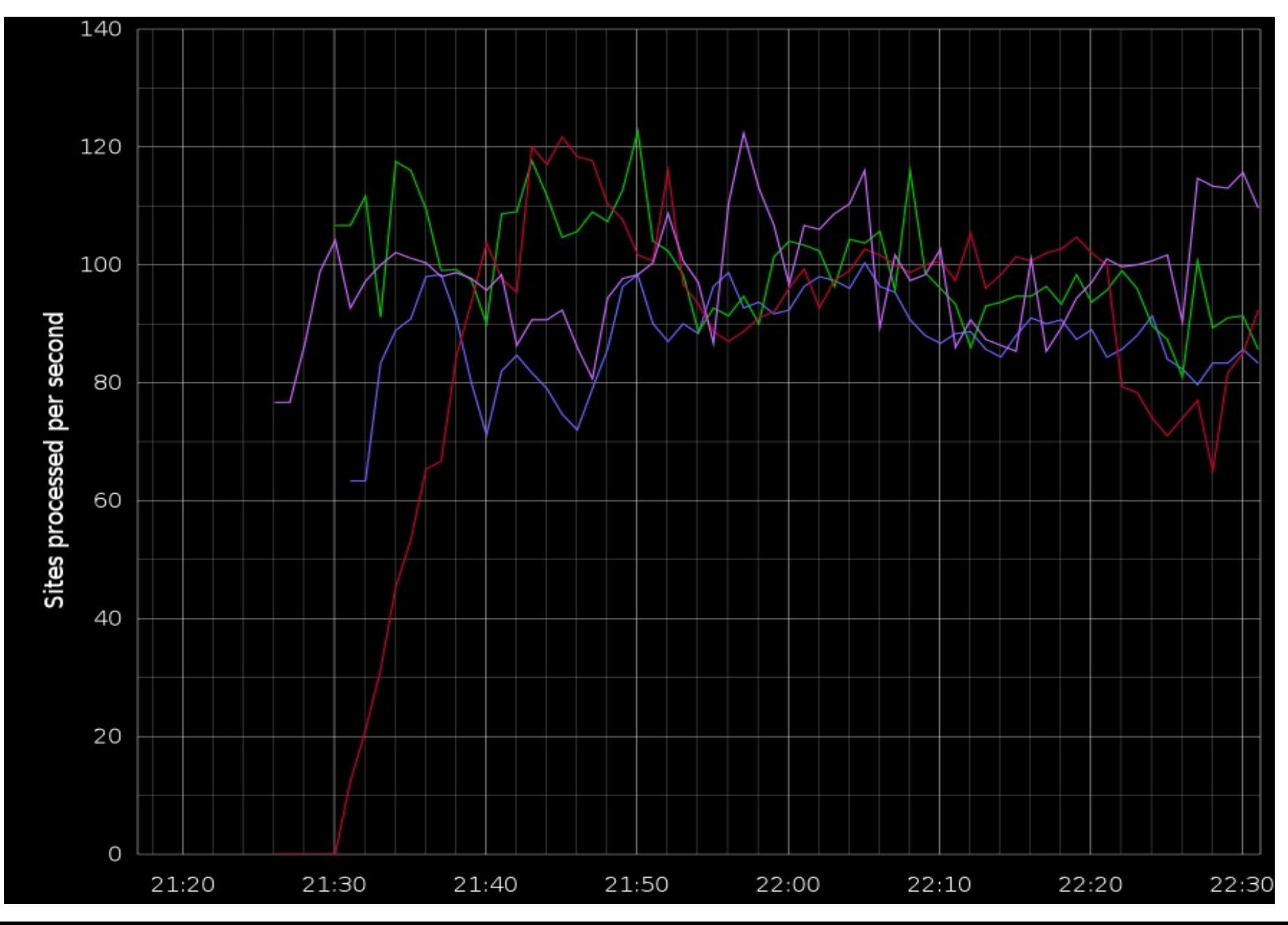

#### Graphs!

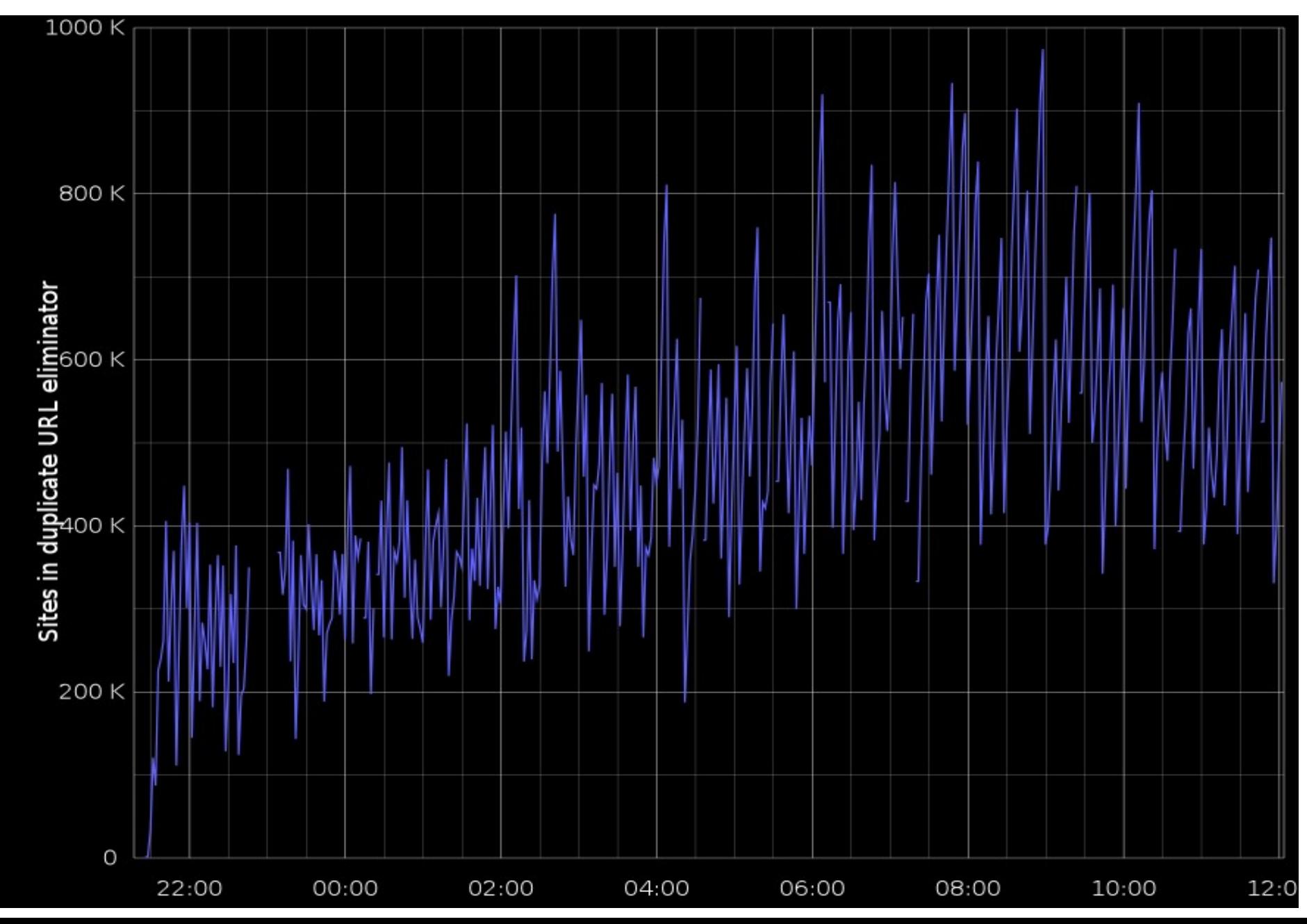

# Graphs!

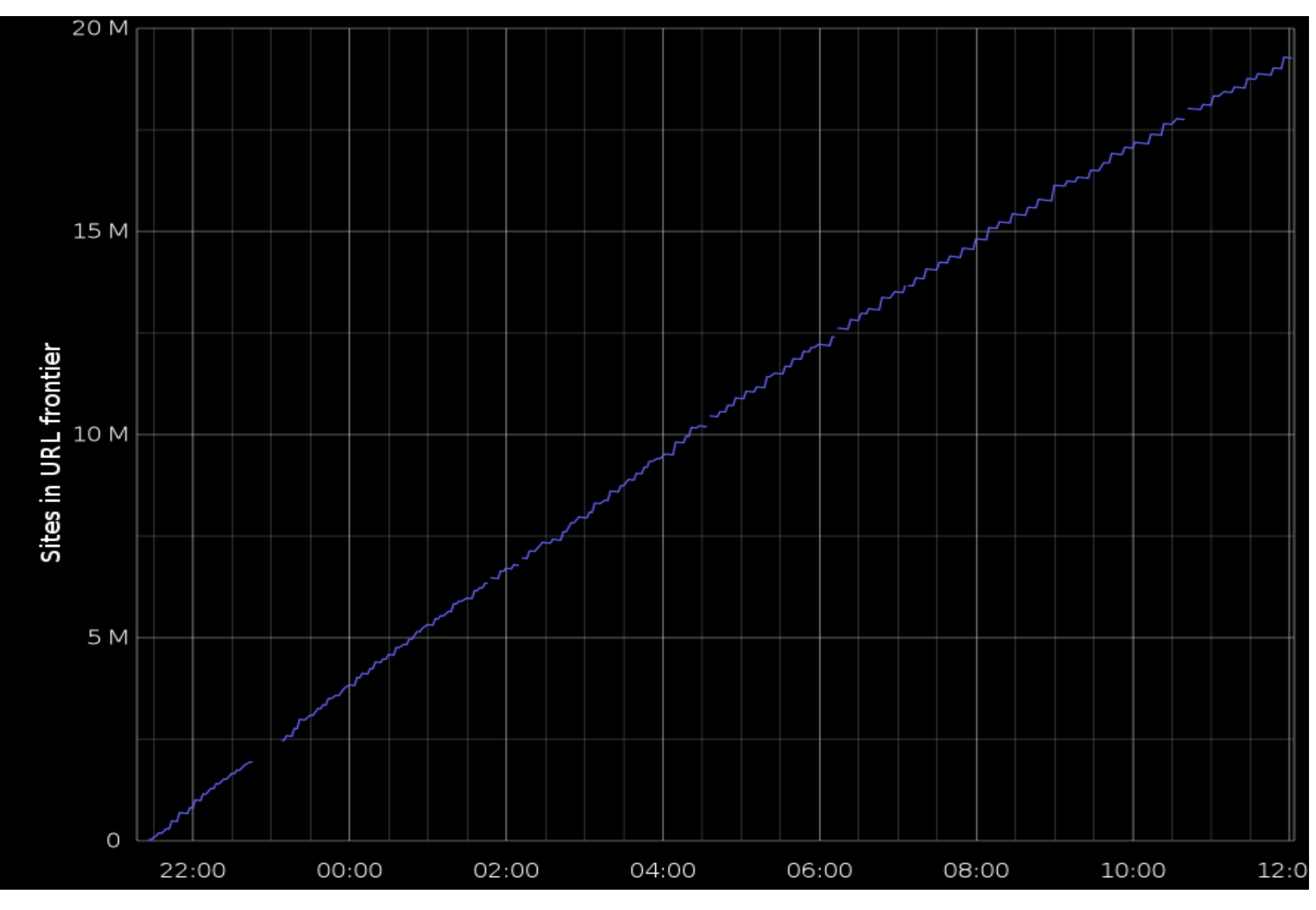

# Thumbtack is hiring!

- Come talk to us!
- thumbtack.com/jobs
- steve@thumbtack.com

#### Questions?